# **UNIVERSIDAD AUTÓNOMA JUAN MISAEL SARACHO DEPARTAMENTO DE INFORMÁTICA Y SISTEMAS CARRERA DE INGENIERÍA INFORMÁTICA**

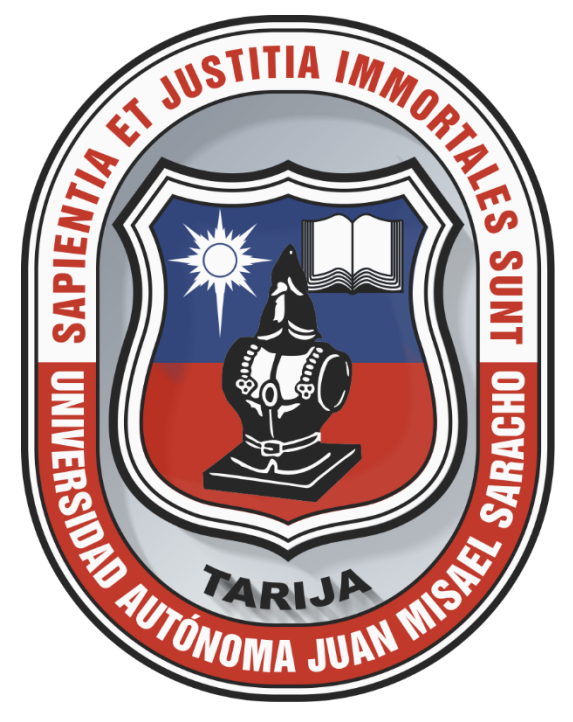

# **"SISTEMA MEJORAMIENTO DE LA ADMINISTRACIÓN Y GESTIÓN DE LA SECRETARÍA DE DESARROLLO HUMANO DEL GOBIERNO MUNICIPAL DE TARIJA PARA EL CONTROL MUNICIPAL DE MEDICAMENTOS"**

Por:

### **UNIV. YUSEL JOSUE MUÑOZ GONZALES**

Trabajo de Grado presentado a consideración de la **"UNIVERSIDAD AUTÓNOMA JUAN MISAEL SARACHO"**, como requisito para optar por el grado académico de Licenciatura en Ingeniería Informática.

**TARIJA – BOLIVIA**

#### *DEDCATORIA:*

*A mi Dios por guardarme. A mi esposa por alentarme. A mi madre por ayudarme. A mi familia por animarme. A mis amigos por su compañía. A mis docentes por guiarme en este trabajo.*

#### *AGRADECIMIENTOS:*

*A aquellos a los que pude haber herido, les pido perdón. A aquellos a los que ayudé, ojalá hubiera podido ayudarlos más. A aquellos a los que no pude ayudar, les pido comprensión.*

*A aquellos que me ayudaron, les quiero dar las gracias de todo corazón.*

### *PENSAMIENTO:*

*Nunca, nunca estamos en peligro de ser tan orgullosos como cuando creemos que somos humildes.*

*-Charles Haddson Spurgeon*

Índice.

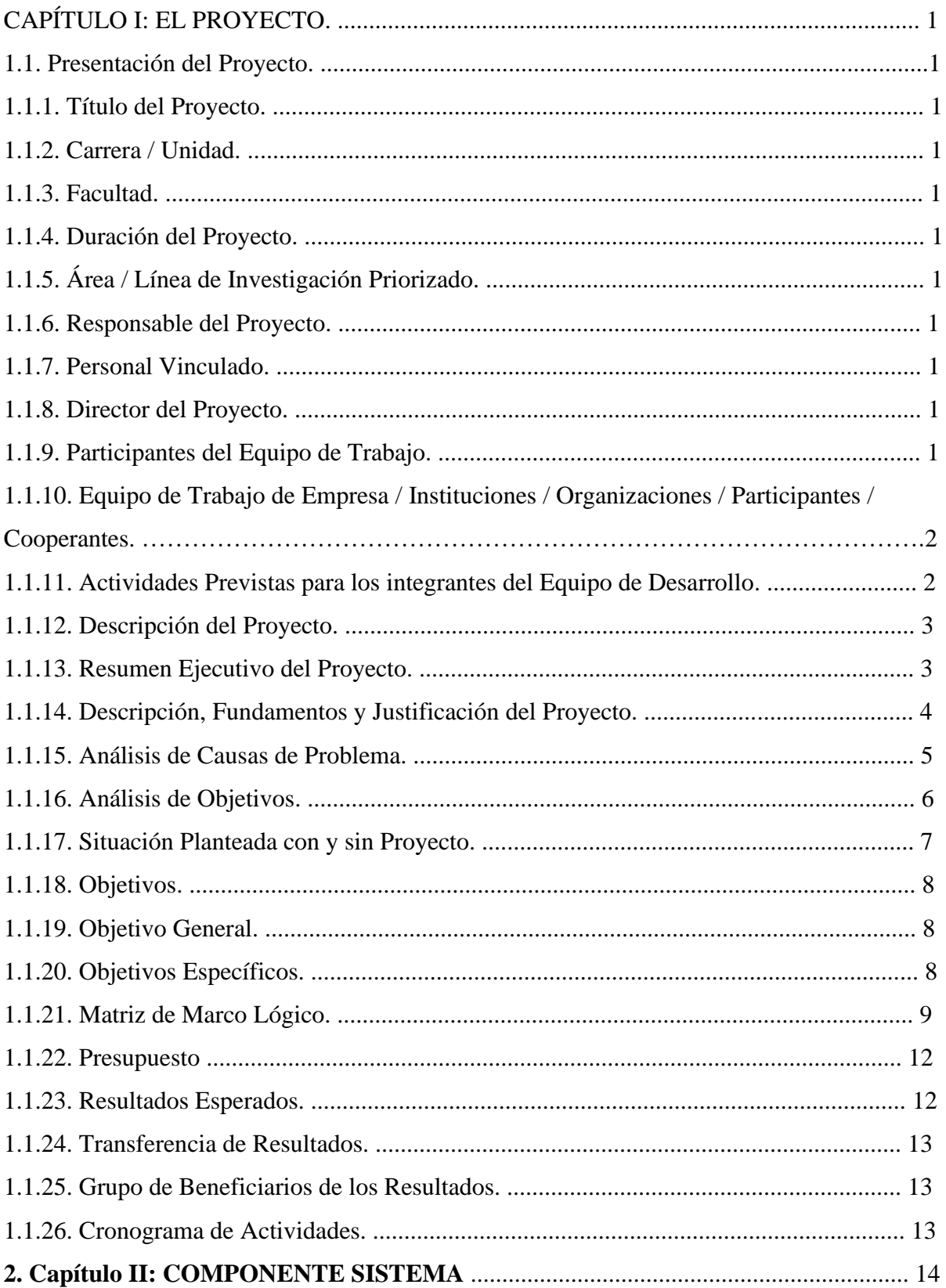

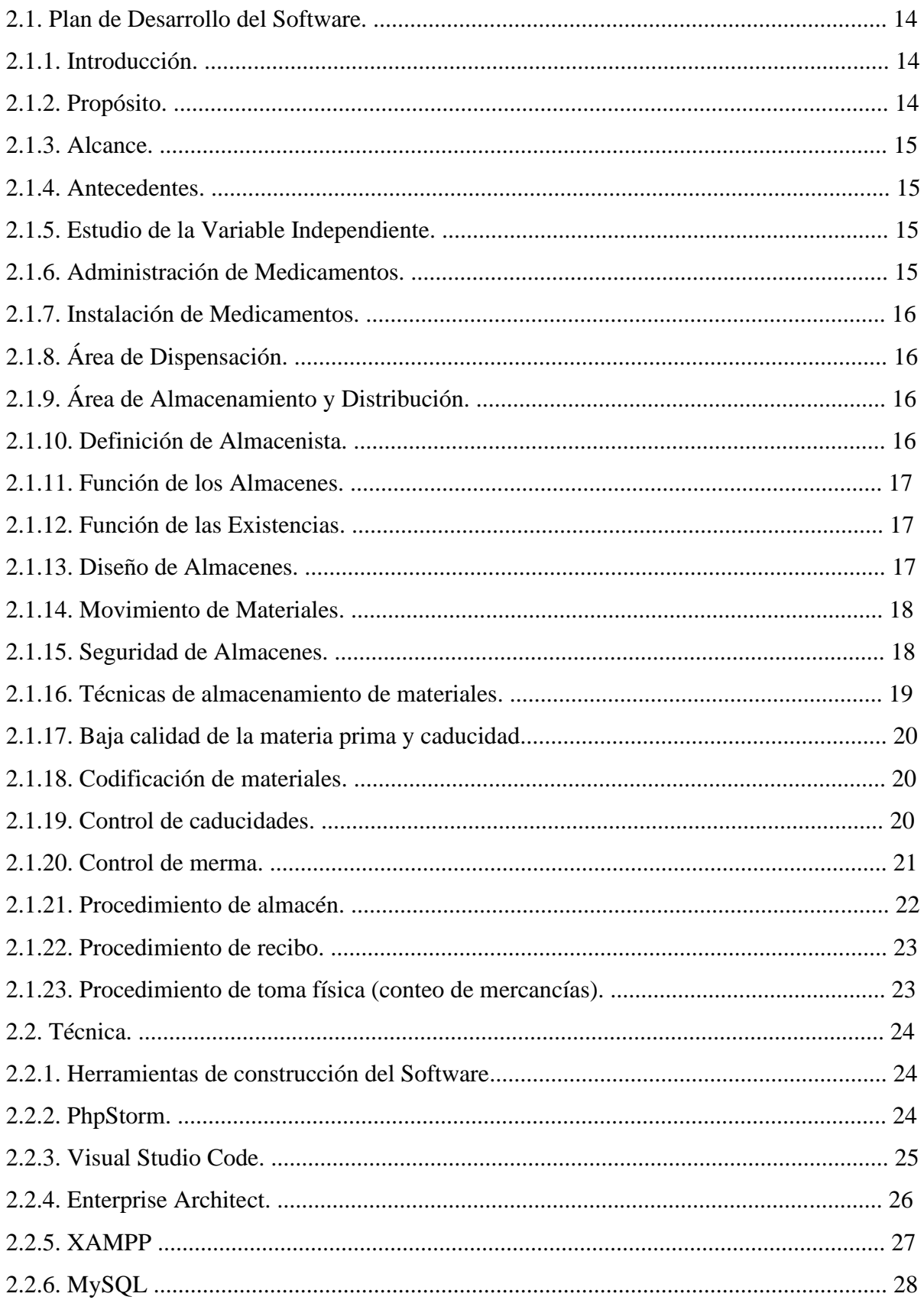

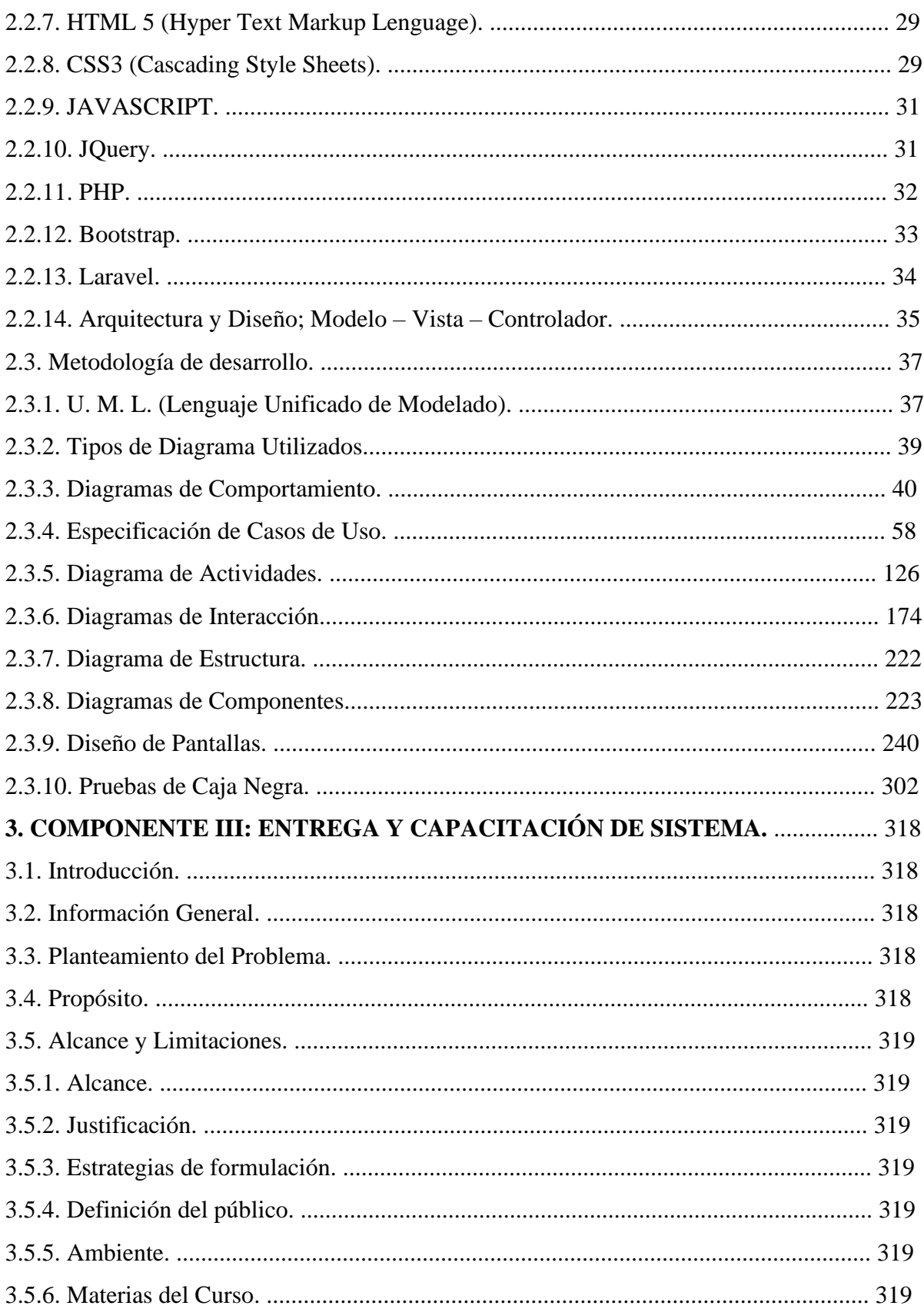

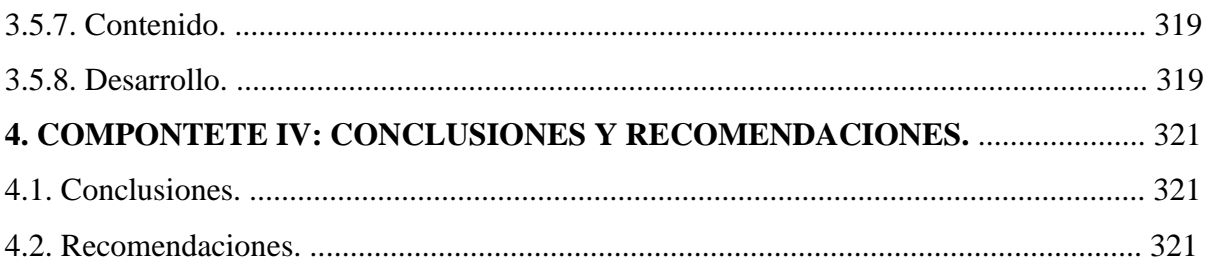

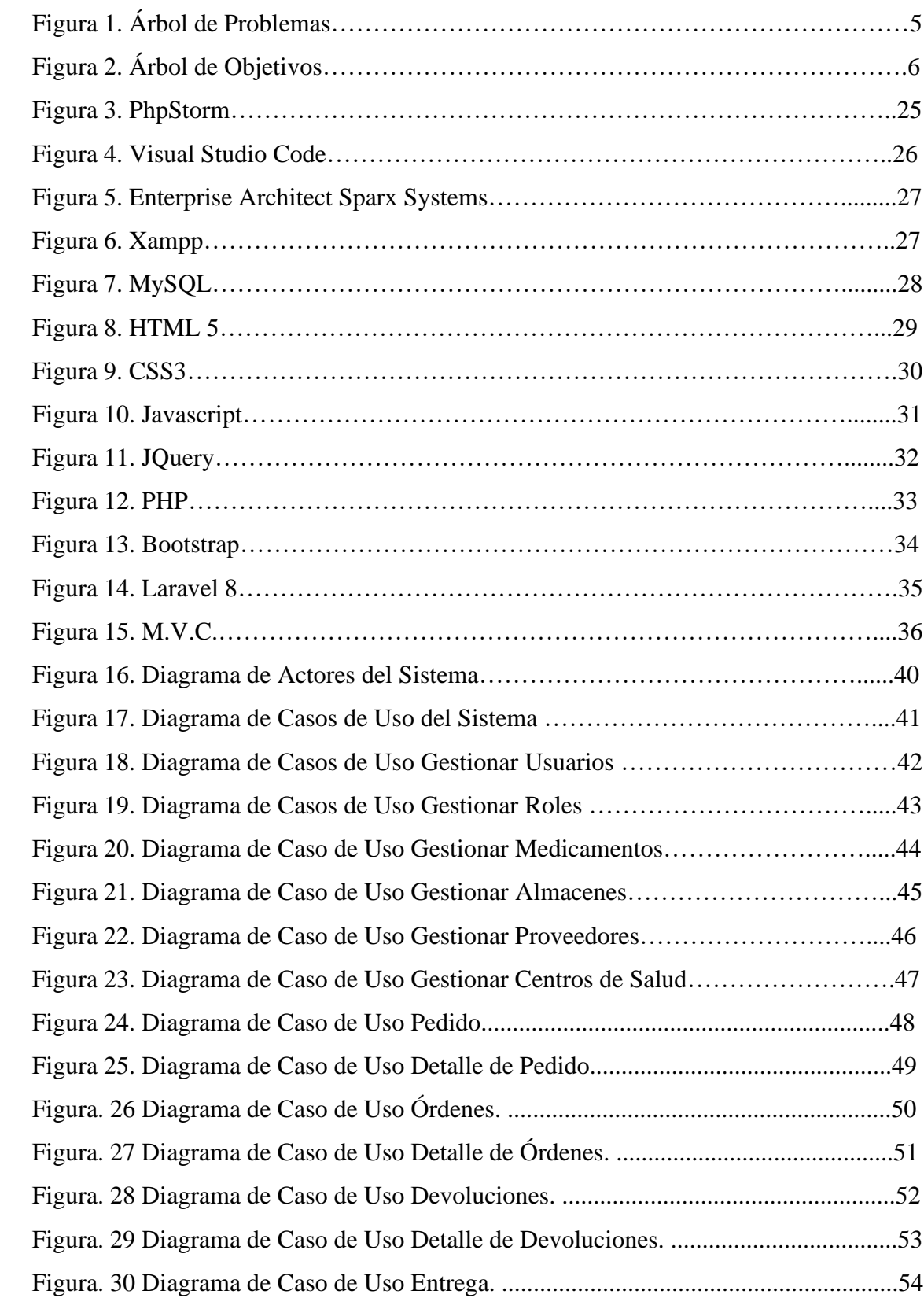

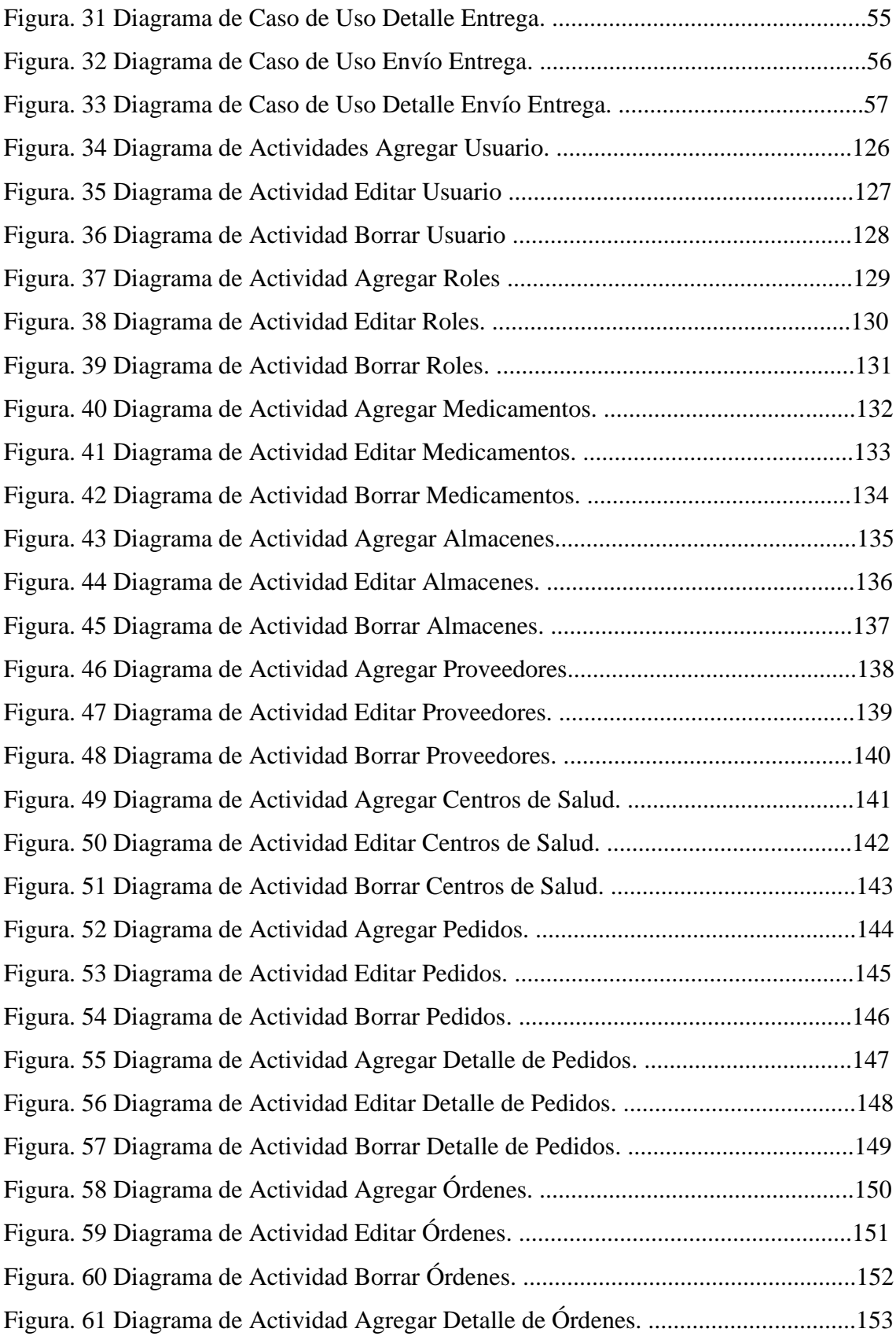

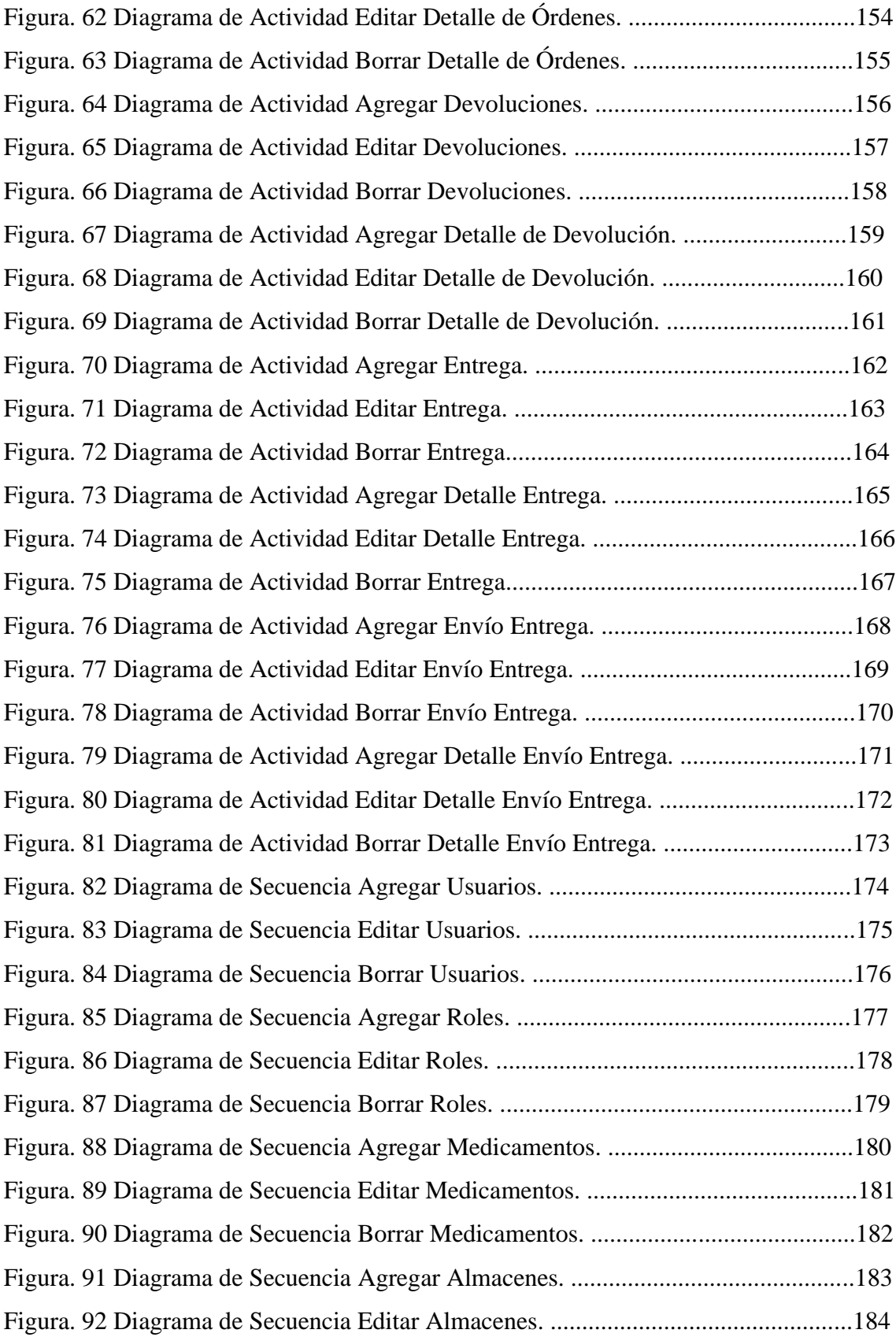

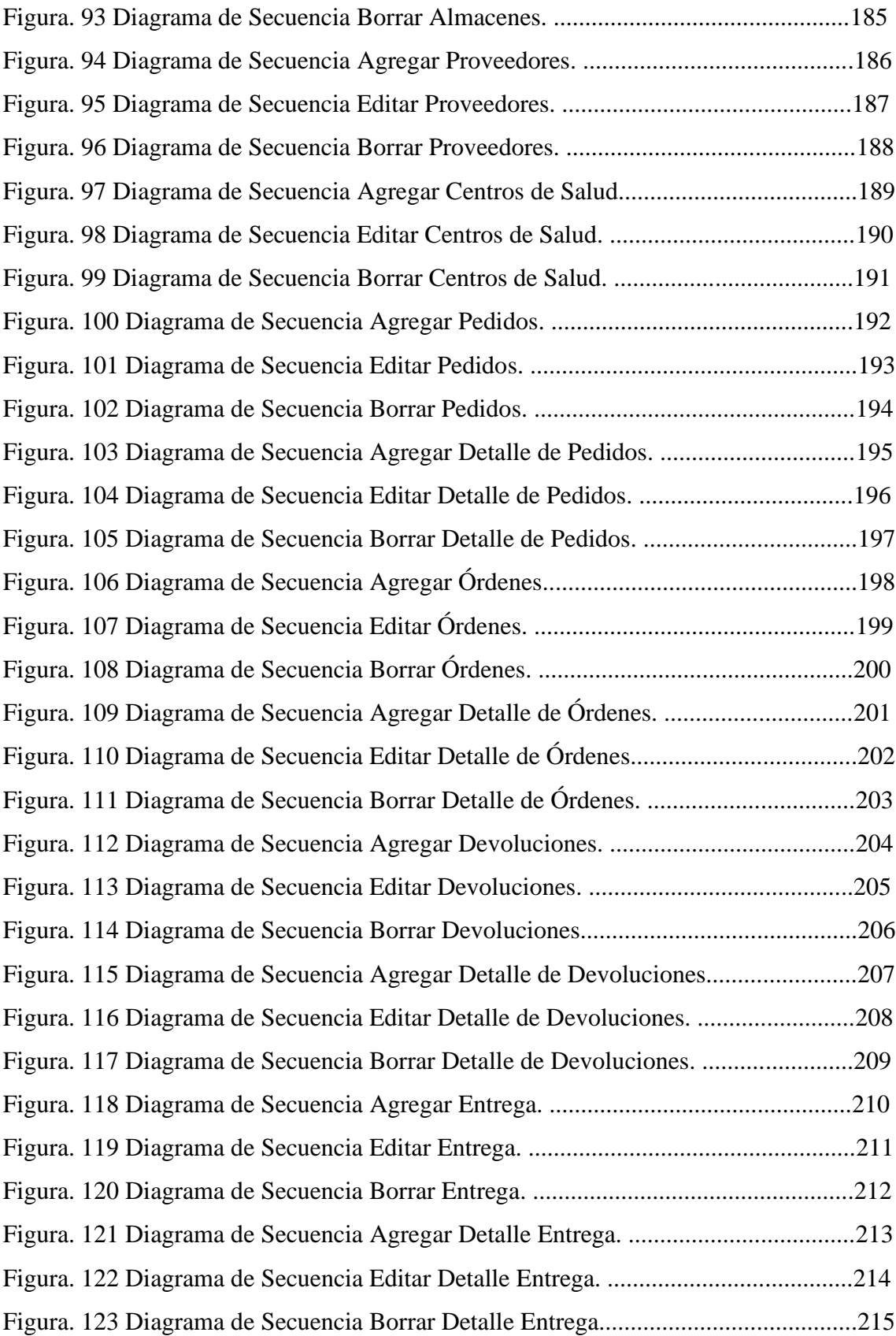

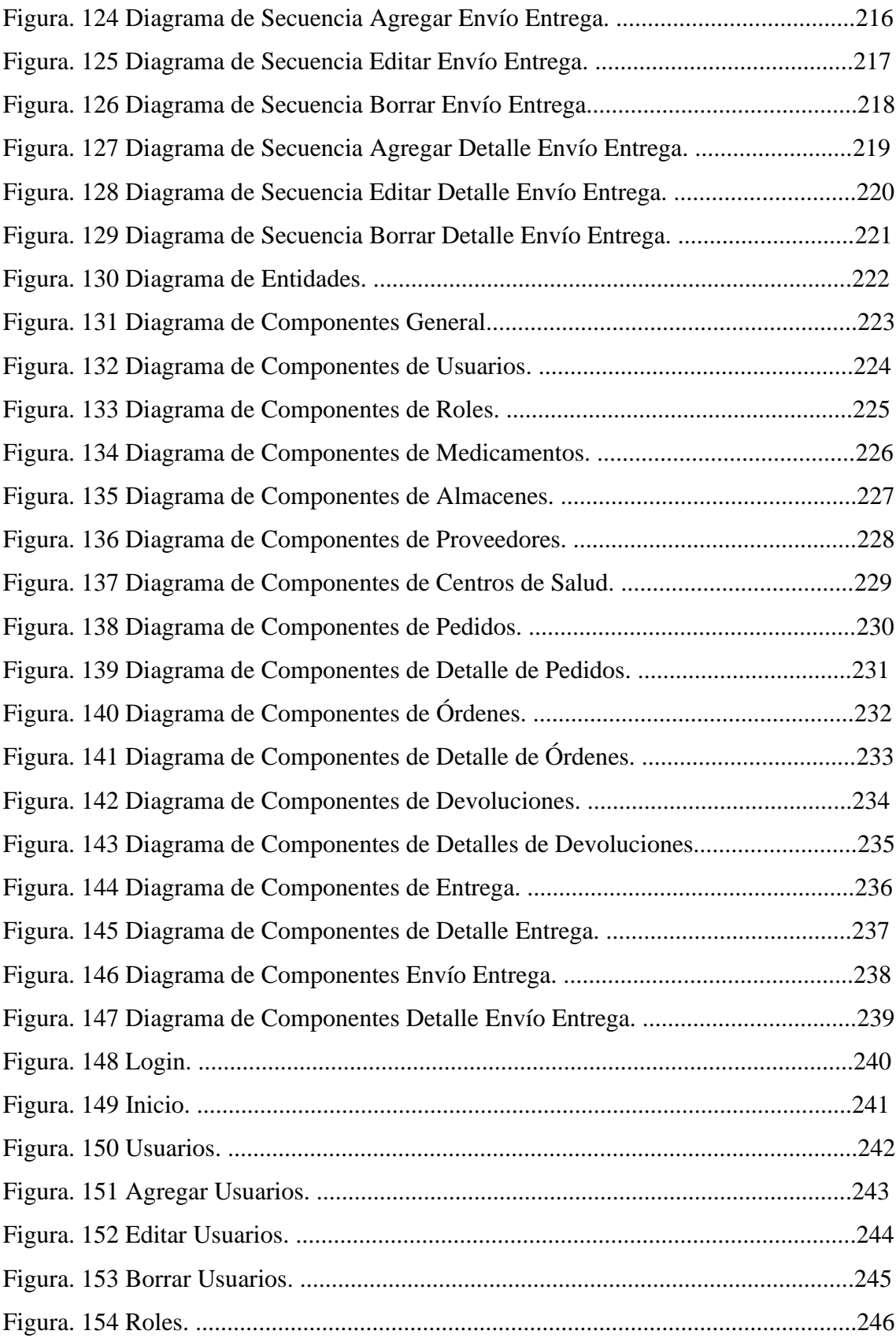

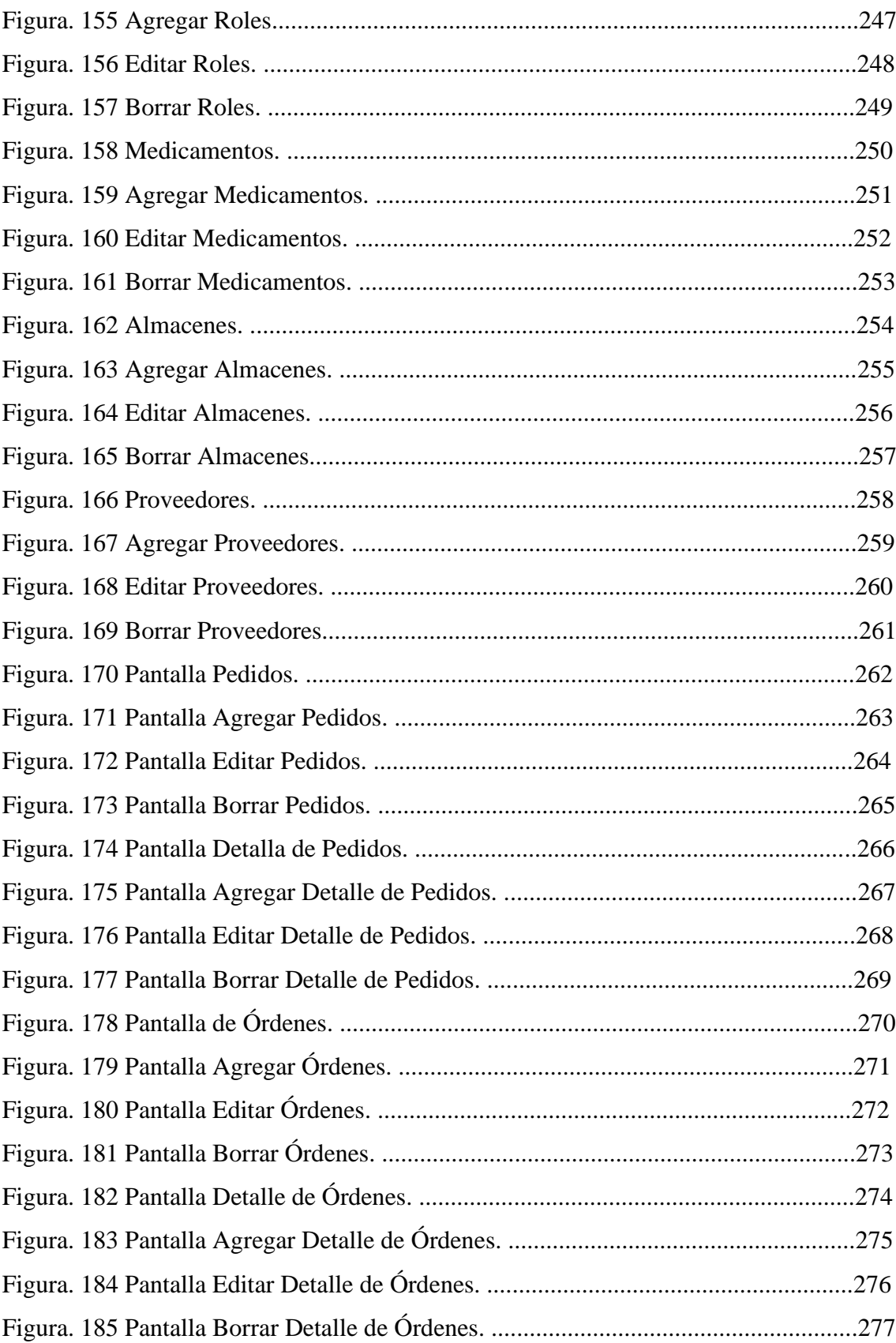

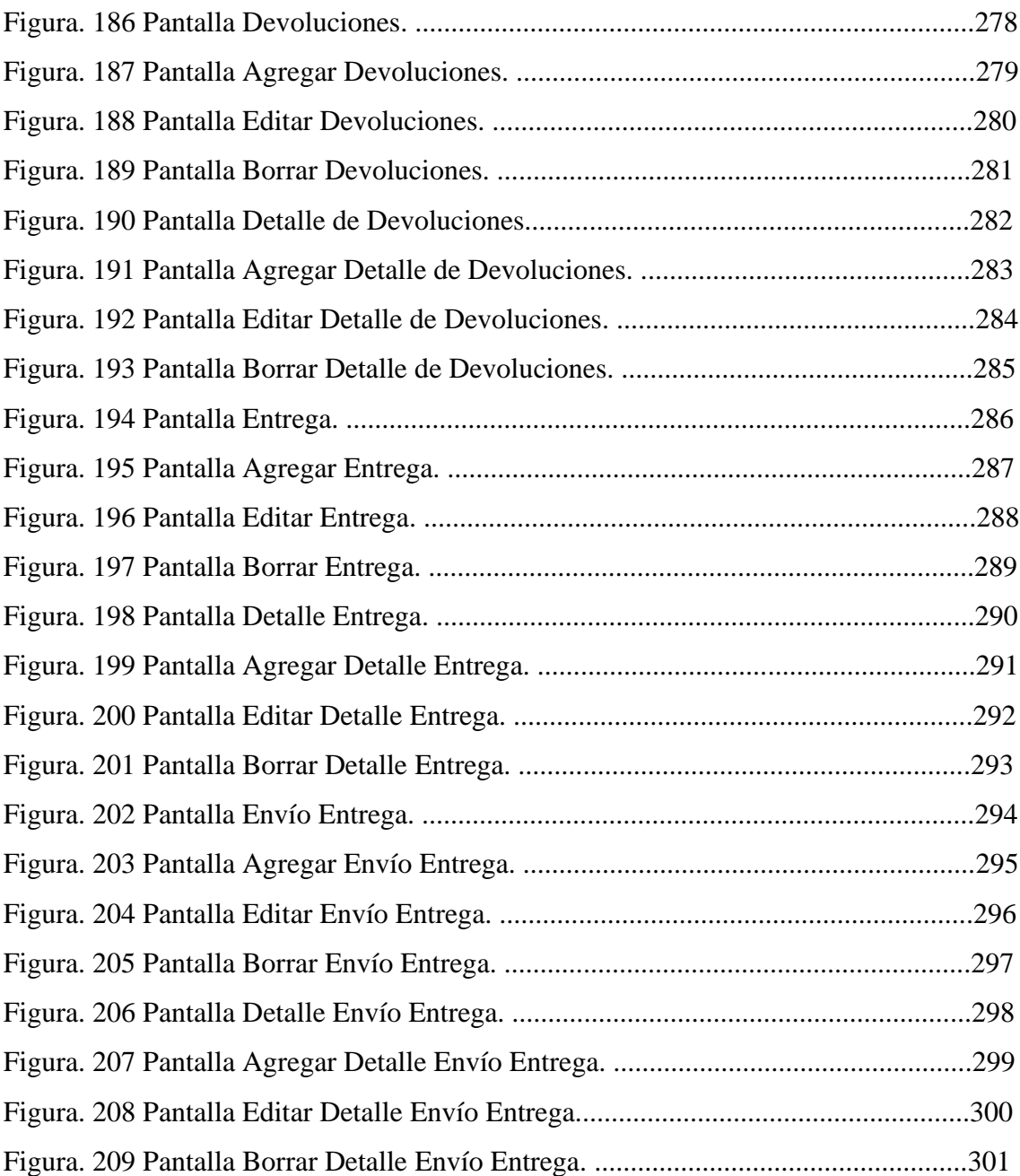

Índice de Tablas.

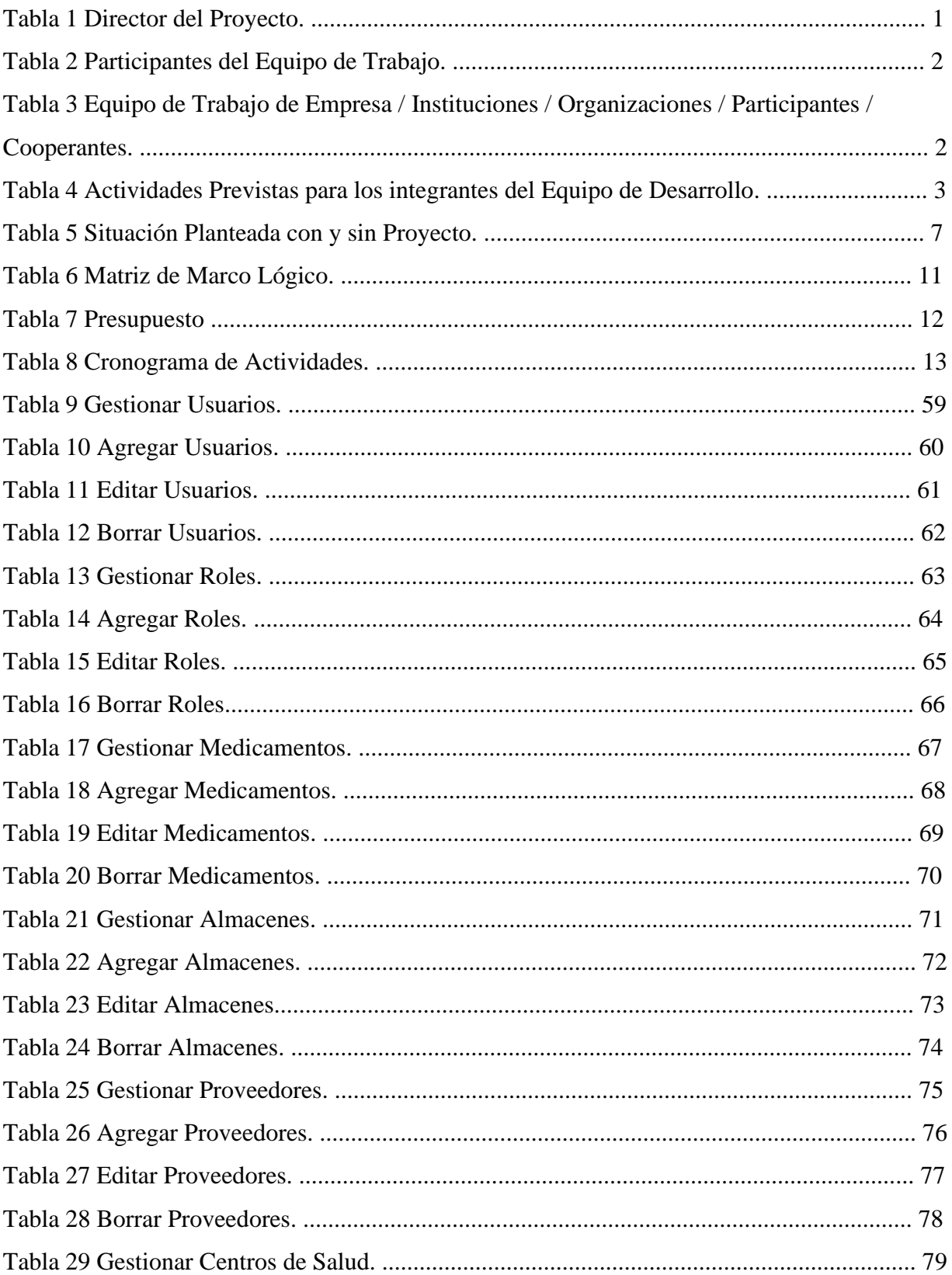

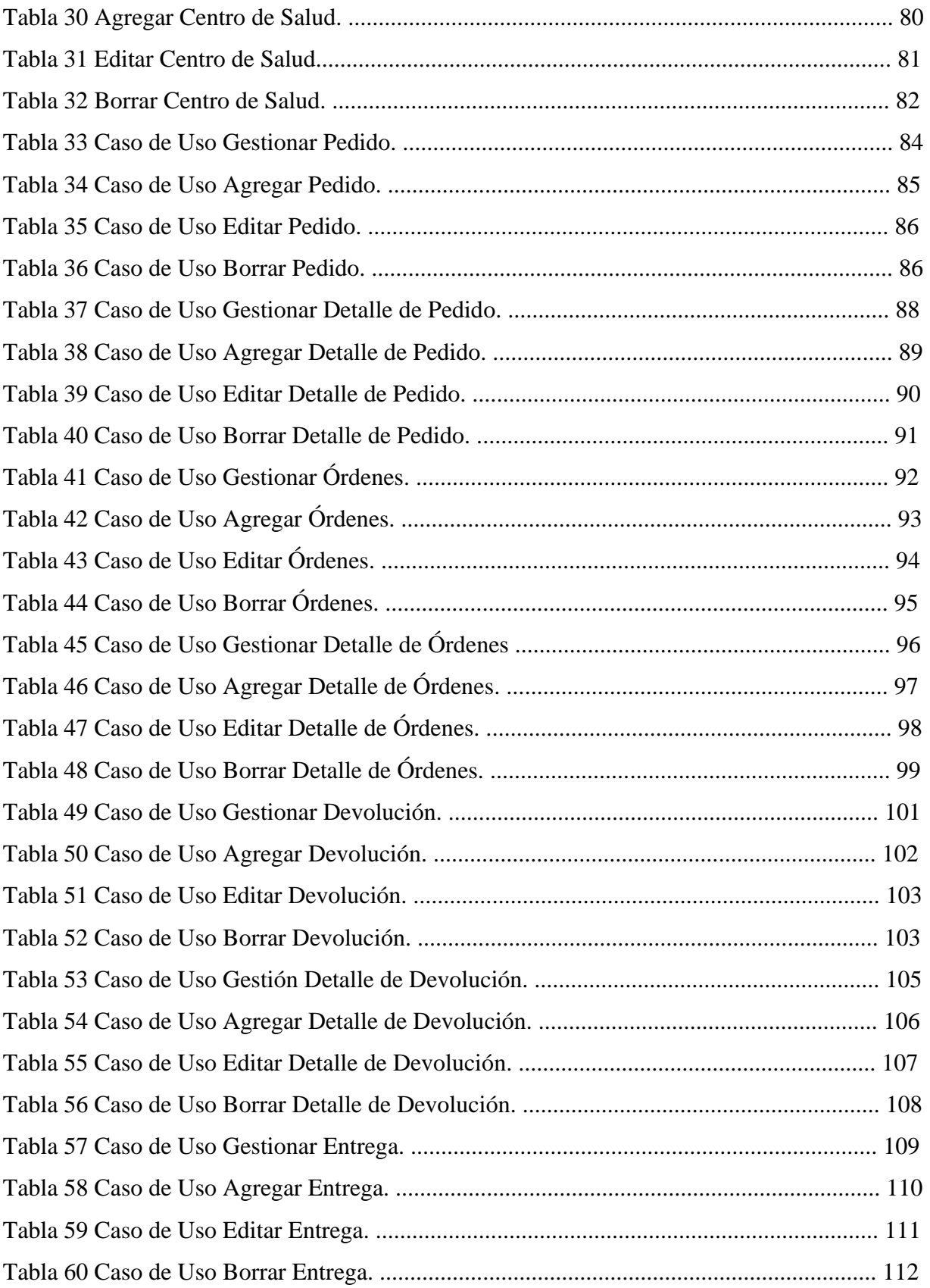

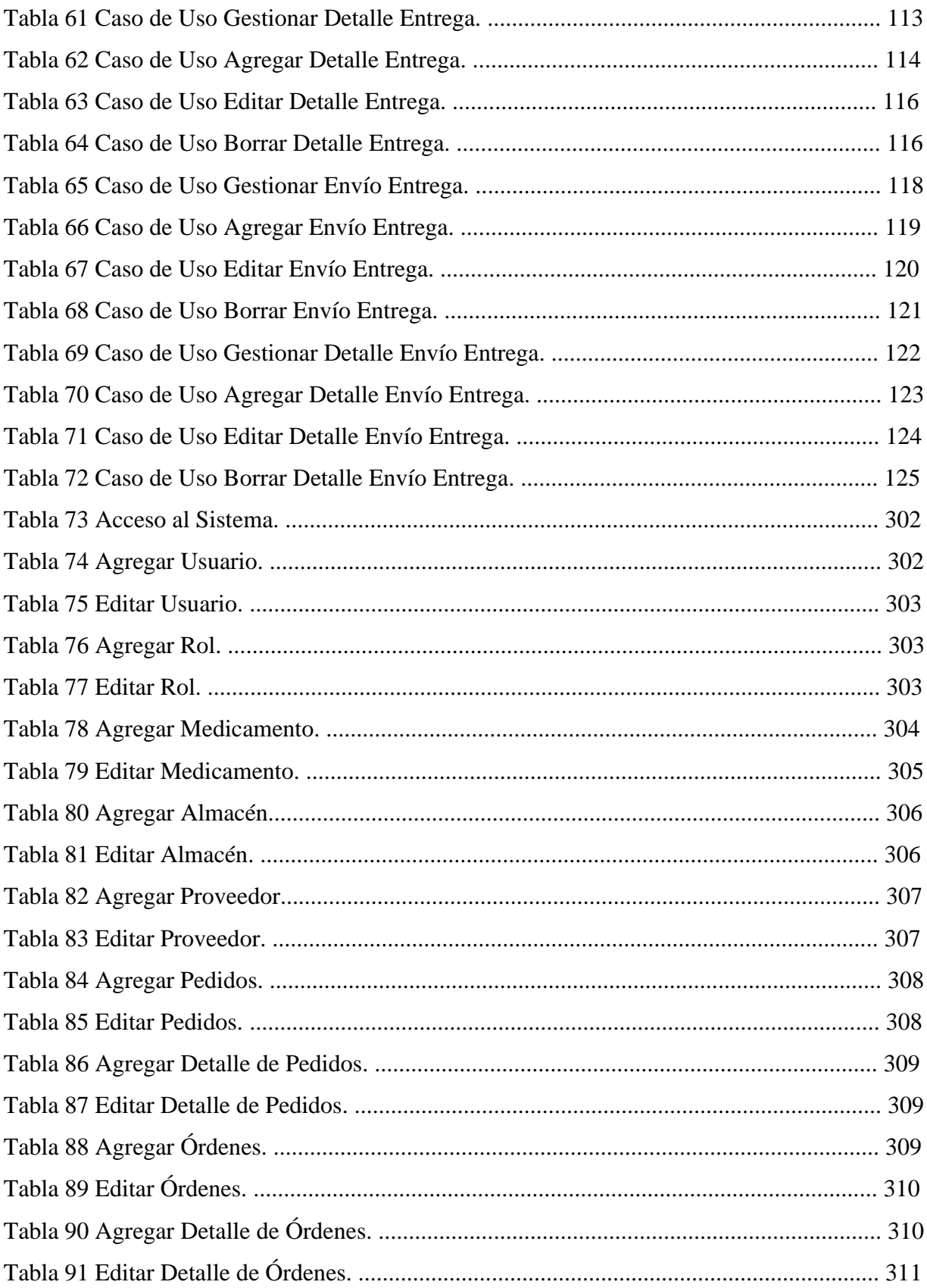

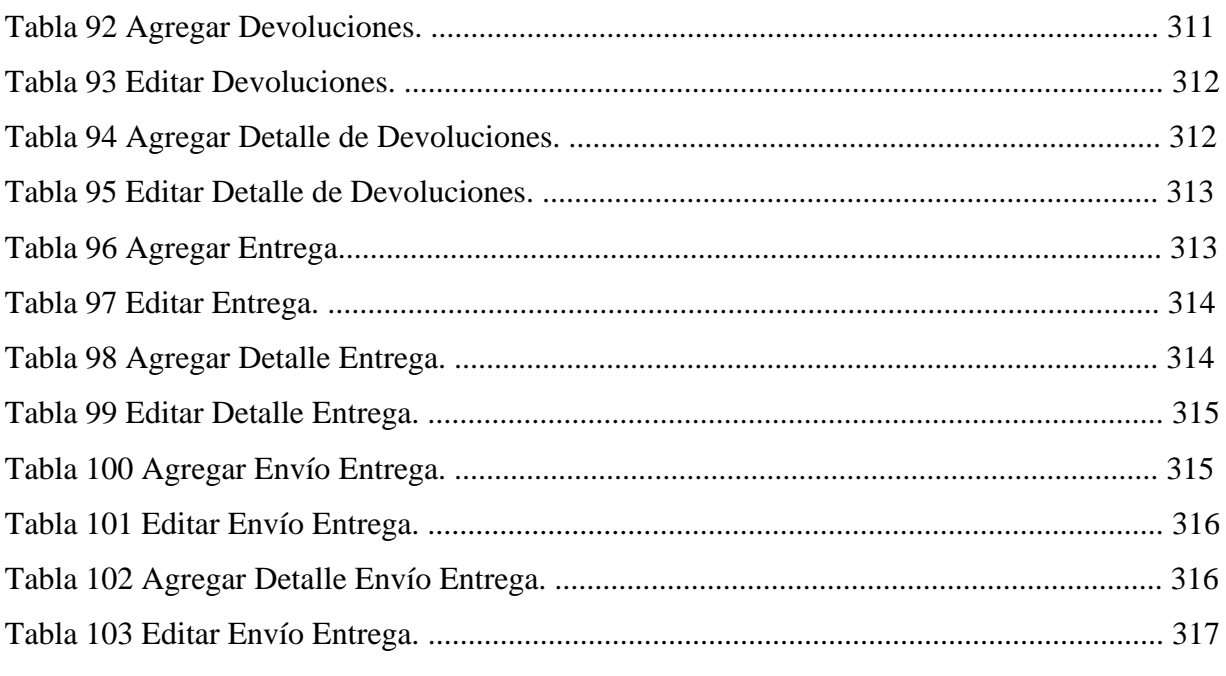